# **cpp Documentation**

*Release v1.0.0*

**jxm**

**Jan 23, 2021**

# **CONTENTS:**

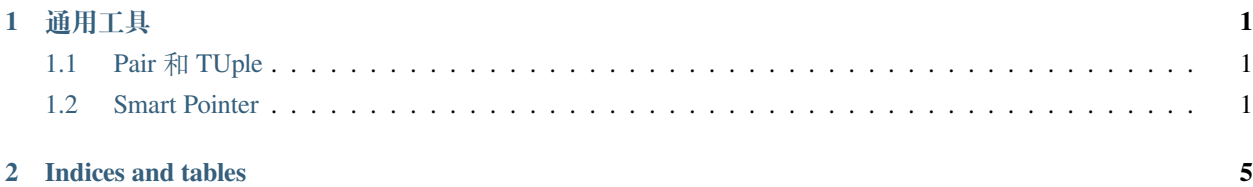

#### **CHAPTER**

#### **ONE**

#### **通用工具**

#### <span id="page-4-1"></span><span id="page-4-0"></span>**1.1 Pair 和 TUple**

**1.1.1 Pair**

**1.1.2 TUple**

## <span id="page-4-2"></span>**1.2 Smart Pointer**

#### **1.2.1 Class shared\_ptr**

• [std::shared\\_ptr](https://zh.cppreference.com/w/cpp/memory/shared_ptr)

托管 Pointer 的最后一个 shared\_ptr 象在 reference 被删除是时, 会自动执行 delete 释放指针。

```
#include <iostream>
#include <memory>
using namespace std;
class A
{
public:
   int i;
   A(int n):i(n) { };
   ~\simA() { cout << i << " " << "destructed" << endl; }
};
int main()
{
   shared_ptr<A> sp1(new A(2)); /* A(2) 由 sp1 托管, */
   shared_ptr<A> sp2(sp1); /* A(2) 同时交由 sp2 托管 */
   shared_ptr<A> sp3;
```
(continues on next page)

(continued from previous page)

```
sp3 = sp2; /* A(2) 同时交由 sp3 托管 */
cout << "use_count : " << sp3.use_count() << endl;
cout << sp1->i << "," << sp2->i <<"," << sp3->i << endl;
A * p = sp3.get(); /* get 返回托管的指针,p 指向 A(2) */
cout << p->i << endl; /* 输出 2 */
sp1.reset(new A(3)); /* reset 导致托管新的指针, 此时 sp1 托管 A(3) */
cout << "sp1.reset(A(3)), sp3.use_count : " << sp3.use_count() << endl;
sp2.reset(new A(4)); /* sp2 托管 A(4) */
cout << sp1->i << endl; /* 输出 3 */
cout \langle\cdot\rangle "sp2.reset(A(4)), sp3.use_count : " \langle\cdot\rangle sp3.use_count() \langle\cdot\rangle endl;
sp3.reset(new A(5)); /* sp3 托管 A(5),A(2) 无人托管,被 delete*/
cout \langle\langle "sp3.reset(A(5)), sp3.use_count : " \langle\langle sp3.use_count() \langle\langle endl;
sp3.reset(); /* 复位,A(5) 无人托管,被 delete*/
cout << "sp3.reset(); sp3.use_count : " << sp3.use_count() << endl;
cout << "end" << endl;
return 0;
```

```
use_count : 3
2,2,2
2
sp1.reset(A(3)), sp3.use_count : 2
3
sp2.reset(A(4)), sp3.use_count : 1
2 destructed
sp3.reset(A(5)), sp3.use_count : 1
5 destructed
sp3.reset(); sp3.use_count : 0
end
4 destructed
3 destructed
```
}

### **1.2.2 Class unique\_ptr**

• [std::unique\\_ptr](https://zh.cppreference.com/w/cpp/memory/unique_ptr)

**CHAPTER**

**TWO**

## **INDICES AND TABLES**

<span id="page-8-0"></span>• genindex

• modindex

• search